PUBBLICAZIONE AI SENSI DELL'ART. 19 DEL D.LGS. N. 33 DEL 14 MARZO 2013, MODIFICATO DALL'ART. 18 DEL D.LGS N. 97 DEL 25 MAGGIO 2016 INTEGRATO DALL'ART.1 C. 145 DELLA LEGGE 27 DICEMBRE 2019 N. 160

TRACCE DELLE PROVE D'ESAME ESTRATTE A SORTE

## **Bando 367.279 CTER SAC ICT**

**Concorso pubblico, per titoli ed esami, per l'assunzione con contratto di lavoro a tempo pieno e indeterminato di una unità di personale profilo Collaboratore Tecnico Enti di Ricerca, VI livello professionale presso l'Amministrazione Centrale del Consiglio Nazionale delle Ricerche Ufficio ICT (DCSR) - Roma**

**PROVA TEORICO PRATICA 07 FEBBRAIO 2023**

## **BUSTA A - (NON ESTRATTA)**

Prova Tecnico Pratica

1. Quale attributo viene utilizzato per specificare un link in un tag <a>?

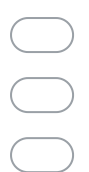

2. Quale tag viene utilizzato per creare una immagine in una pagina HTML?

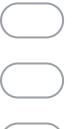

- 
- 3. Quale è la corretta sintassi per creare un link in HTML?

*Contrassegna solo un ovale.*

- <link>www.example.com</link>
- <a>www.example.com</a>
- <a href="www.example.com">Link</a>

4. Quale è la corretta sintassi per selezionare tutti gli elementi con classe "test" e cambiare il loro colore di testo in rosso?

*Contrassegna solo un ovale.*

 $\left.\right)$  {.test {color: red;}}  $\left.\right.$ 

 $\left.\right)$  {#test {color: red;}}

- $\big)$  {test:color(red);}
- 5. Come si può nascondere un elemento utilizzando CSS?

*Contrassegna solo un ovale.*

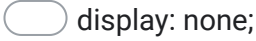

- visibility: clear;
- opacity: 100;
- 6. Come si dichiarano le variabili in JavaScript?

*Contrassegna solo un ovale.*

var

let

) tutte le opzioni sono corrette

7. Quale è la sintassi corretta per creare una funzione in JavaScript?

*Contrassegna solo un ovale.*

 $\Box$  function functionName() { }  $\bigcirc$  functionName() { }  $\big)$  function = functionName() { } Quale delle seguenti affermazioni riguardo a JavaScript è vera?

*Contrassegna solo un ovale.*

JavaScript è un linguaggio di programmazione lato client.

JavaScript è un linguaggio di programmazione lato server.

JavaScript è un linguaggio di programmazione per sistemi embedded.

9. Quale metodo HTTP viene utilizzato per richiedere una risorsa in un'API RESTful?

*Contrassegna solo un ovale.*

GET POST

 $)$  PUT

10. Quale protocollo è utilizzato per la comunicazione tra client e server in un'API RESTful?

*Contrassegna solo un ovale.*

 $\Gamma$ FTP

) HTTP

- $\Gamma$  TCP
- 11. Il candidato illustri come creare una tabella dinamica in HTML che supporti la funzione di ordinamento dei dati utilizzando JavaScript.

<sup>12.</sup> Il candidato illustri come poter utilizzare una RestFull API per recuperare i dati da un database e riempire una tabella HTML con i dati ottenuti.

## **BUSTA B - (ESTRATTA)**

Prova Tecnico Pratica

- 1. Nel linguaggio HTML, qual è il nome dell'attributo da utilizzare all'interno del Tag <A> per visualizzare un "Tool Tip Text"?
	- o TITLE
	- o DESCRIPTION
	- o TOOLTIPTEXT
- 2. Il Tag HTML <BR> imposta:
	- o Un bordo attorno alla pagina Html corrente
	- o Una interruzione di riga nel documento corrente
	- o Un paragrafo bordato nel documento corrente
- 3. Il valore dell'attributo TARGET del Tag <A> per creare un link che apra il documento HTML in una nuova finestra deve essere pari a:
	- o " blank"
	- o " news"
	- o " target"
- 4. Nel linguaggio HTML, secondo il concetto di Cascading Style Sheet, il browser applica i fogli di stile in sequenza secondo la logica:
	- o Stile in linea, stile definito a livello di documento, foglio di stile esterno
	- o Foglio di stile esterno, stile definito a livello di documento, stile in linea
	- o Stile definito a livello di documento, stile in linea, foglio di stile esterno
- 5. La proprietà CSS 'background';
	- o Specifica il colore di sfondo di un elemento
	- o Specifica il colore di sfondo della pagina
	- o Specifica il colore dei bordi di una tabella
- 6. Come è indicato 'Diverso da' in JavaScript?
	- $\Omega$  |
	- $0 \leq$
	- $o$  !=

7. Quale è la sintassi corretta in Javascript per cambiare il contenuto del seguente elemento HTML?

<p id="cnrtest">Questo è un esame</p>

- o document.getElementById("cnrtest").innerHTML = "Hello World!";
- o document.getElementByName("p").innerHTML = "Hello World!";
- o document.getElement("p").innerHTML = "Hello World!";
- 8. Quale metodo visualizza una finestra di dialogo con i pulsanti OK e Cancel e attende una risposta?
	- o window.alert
	- o window.confirm
	- o window.prompt
- 9. Quale metodo HTTP viene utilizzato per aggiornare un elemento in una risorsa in un API RESTful?
	- o GET
	- o POST
	- o PUT
- 10. Relativamente alla creazione di una risorsa attraverso un API RESTful, se l'operazione di creazione è andata a buon fine, quale è il codice di stato HTTP di risposta?
	- o 203
	- o 400
	- o 201
- 11.Il candidato descriva sinteticamente l'architettura Representational State Transfer (REST) e le sue principali applicazioni, descriva inoltre quali sono i formati di interscambio di informazioni e/o linguaggi, più comunemente utilizzati dall'architettura per il trasferimento di dati
- 12.Il candidato illustri come creare una tabella in HTML, che si adatti automaticamente alle dimensioni del contenuto e che supporti la funzione di ricerca dei dati in una specifica colonna utilizzando JavaScript.

## **BUSTA C - (NON ESTRATTA)**

Prova Teorico Pratica

- 1. Per indicare al Browser che si sta utilizzando codice HTML 5 quale delle seguenti istruzioni si usano.
	- a. <!DOCTYPE html>
	- b. <html version=5>...</html>
	- c. <header version=5.0>…</header>
- 2. Quale istruzione html si usa per collegare il documento corrente con altre risorse.
	- a. <link>
	- b.  $\leq$  href="path to resources" />
	- c. <ui:include src="myResource.html" />
- 3. Nel tag "<a>" l'attributo "target" è usato per
	- a. Indicare dove caricare il contenuto della risorsa identificata dall'attributo href="…"
	- b. E' utilizzato per indicare l'URL della risorsa esterna al documento
	- c. L'attributo target non è utilizzato nel tag "<a>", ma nel tag "<src>"
- 4. Quale dei seguenti non è un framework JavaScript
	- a. Angular
	- b. jQuery
	- c. React
- 5. Quando in un codice JavaScript si parla di Callback ?
	- a. Quando una funzione, detta funzione di callback, viene passata come argomento ad un' altra funzione
	- b. Quando il risultato delle operazioni di una funzione viene passato come argomento di un'altra funzione sotto forma di oggetto JavaScript
	- c. Quando una funzione è l'ultima ad essere invocata in una catena di chiamate a funzione
- 6. Quali di questi viene utilizzato all'interno di una classe CSS div per imporre un margine destro di 50 pixel ?
	- a. padding-right: 50px;
	- b. margin- right: 50px;
	- c. border- right: 50px;
- 7. L'attributo "background-color:…" può essere completato
	- a. Sia con il nome di un colore secondo una codifica standard che con la sua codifica nello spazio RGB.
	- b. Esclusivamente con la codifica RGB di un colore standard
	- c. Esclusivamente con il nome standard di un colore
- 8. In un elemento di una classe css quando si vuole ottenere un posizionamento relativo alla barra di scorrimento qual è il valore dell'attributo "position" corretto ?
	- a. position: sticky;
	- b. position : relative;
	- c. position: absolute;
- 9. Da quale dei seguenti browser è supportato il tag html "<code> ... </code>"
	- a. Chrome, Safari, Opera, Firefox, Edge e altri
	- b. Tutti tranne Edge e Safari
	- c. Chrome, Safari, Edge, ma non Firefox
- 10. Cosa indica il tag "<em>"
	- a. Viene utilizzato per enfatizzare una porzione di testo applicando un diverso stile, tipicamente definito in un foglio css
	- b. Viene utilizzato per inglobare (embed) una immagine o un video nella pagina corrente
	- c. Viene utilizzato per definire nell'html come evidenziare una porzione di testo a prescindere dalle impostazioni del foglio di stile associato al documento.
- 11. Il candidato descriva come poter utilizzare JavaScript, CSS e HTML per creare una semplice interfaccia che analizzi un file JSON strutturato (lista di coppie chiave-valore) copiato in un area di testo, e lo riporti in una tabella html ordinata per valori crescenti di chiave
- 12. Il candidato argomenti la seguente affermazione:

"Al giorno d'oggi per ottenere una web application di qualità è necessario poggiare lo sviluppo del front-end e del back-end su framework e tecnologie consolidate e riconosciute come standard di mecato."